## **Gray Code**

Ein GrayFrank Gray (amerik. Physiker 20. Jh.)-Code ist eine **binäre** Kodierung der Zahlen (0, 1, 2, 3, …) derart, dass sich von Zahl zu Zahl nur gerade ein Bit ändert. Der klassische Gray-Code sieht wie folgt aus:

Zahl Dualsystem Gray Code

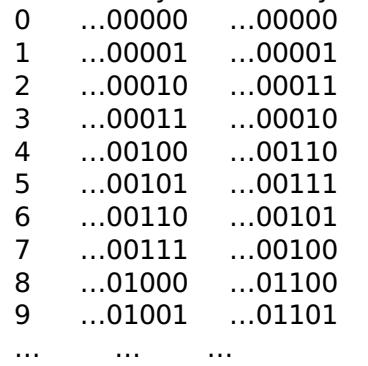

**Author:** Philipp G. Freimann (BBW (Berufsbildungsschule Winterthur) https://www.bbw.ch)

Um von der Darstellung im Dualsystem auf obige Darstellung als Gray-Code zu gelangen, kann einfach wie folgt vorgegangen werden: Betrachten Sie die duale Darstellung von links nach rechts Ziffer für Ziffer. Jedes Mal, wenn sich die Ziffer ändert (1 nach 0 oder 0 nach 1), schreiben Sie eine "1". Wenn sich die Ziffer nicht ändert (0 nach 0 oder 1 nach 1), so schreiben Sie eine "0". Beispiel:

Zahl: 6

Dual: … 0 0 0 1 1 0 Gray: …0 0 0 1 0 1

Schreiben Sie ein Programm, das eine ganze Zahl in obigen Gray-Code verwandelt. Geben Sie das Resultat binär aus. Beispiel: "6" wird zu "… 000101".